# **Operating system concepts**

**Kernel basics**

## **OS kernel**

- accessible through interrupts
- consists of data and code
- protected from user threads by memory protection and processor modes
- main responsibilities:
	- □ thread management (scheduling, synchronization and communication)
	- □ resource management (memory, UI, CPU time)

#### **Kernel data structures**

- for thread management:
	- $\Box$  thread descriptors:
		- **thread id,**
		- **priority, scheduling parameters (policy, timings),**
		- memory locations (stack, private thread data, …)
		- context, …
	- $\Box$  thread states thread lists:
		- **E** active thread currently running (more on multiprocessors)
		- **F** ready threads (usually sorted by priorities)
		- **blocked threads: delayed, synchronization related, UI related**
		- passive threads threads that finished its programs or were terminated (e.g. due to an error)

### **Kernel data structures**

- for process management:
	- **p** process descriptors:
		- memory locations code, data, stack(s), virtual memory data
		- **F** resource descriptors id's of used system resources
			- UI devices
			- **□** synchronization and communication mechanisms
			- $\Box$  file descriptors
			- **口…**
		- owner information (user, id of parent process, ...)
		- **priority, scheduling parameters**
		- thread list
		- …
- other resources memory, UI, file systems, network… □ memory locations, buffers, lists for blocked threads...

## **Kernel functions**

- called through interrupt mechanism
- processing is performed with disabled interrupts (at least parts of it)
- **u** typical processing scenario:
	- $\Box$  interrupt signal (or instruction)
	- □ accepting interrupt, processor behavior:
		- **disable interrupts,**
		- change processor operation mode,
		- **save minimal context on stack,**
		- **ulterate interrupt processing routine**
	- *interrupt processing routine*:
		- save full context
		- determine and call required **kernel function**
		- **F** restore context, restore thread (interrupted or other)

#### **Kernel functions example – binary semaphore**

```
 a simple synchronization primitive
per semaphore data (for Sem[id]):
 u value – current value: zero or one
 \Box queue – queue for blocked threads
```

```
k-function BSemWait(id)
{
 if (Sem[i.d] .value == 1) {
     Sem[id].value = 0;
  }
 else {
     Enqueue(ActiveThread, Sem[id].queue);
     Action = GetFirst(ReadyQueue);
  }
}
```
## **Kernel functions example – binary semaphore**

```
k-function BSemSignal(id)
\{if (Sem[id].queue is not empty) {
     Enqueue(ActiveThread, ReadyQueue);
     first = GetFirst(Sem[id].queue);
     Enqueue(first, ReadyQueue);
     ActiveThread = GetFirst(ReadyQueue);}
 else {
     Sem[id].value = 1;
  }
}
```
Only basic functionality is presented! More on this later…

## **Kernel functions**

- **Nost of kernel functions may use the same principles as** shown on previous example
	- $\square$  synchronization functions
	- **n** time management
	- □ UI, ...

#### **Multiprocessor kernel support ?**

- **E** kernel data must reside in shared memory space
- critical section can't be secured by disabling interrupts (calling through interrupt is not enough)
- Test and Set (or similar) instruction is used in **spinlock**

**spinlock: TAS lock\_id, reg; if reg == 1 then goto spinlock;**

- **TAS uses two consecutive bus cycles to: □** read given memory location into register in first cycle **□** store value 1 in same location in second cycle
- "busy waiting" is unavoidable in multiprocessor systems

#### **Multiprocessor kernel extension example**

#### k-function BSemSignal(id) {

}

#### **klock: TAS kernel\_lock, reg; if reg == 1 then goto klock;**

```
if (Sem[id].queue is not empty) {
   Enqueue(ActiveThread[P], ReadyQueue);
   first = GetFirst(Sem[id].queue);
   Enqueue(first, ReadyQueue);
   ActiveThread[P] = GetFirst(ReadyQueue);
}
else {
   Sem[id].value = 1;
}
kernel_lock = 0;
```
## **Kernel practices**

- ready threads are placed into multilevel queues, one level for each priority – higher priority threads are scheduled first
- in (today) multiprocessors, ready threads are allocated per processor (not in single ready queue/structure)
	- $\Box$  performance related decision maximize cache usage
		- $\blacksquare$  "hot-cache" objective returning thread may find some of its data still in processor cache
	- $\Box$  balancing issue if ready queues over multiple processors are not balanced, scheduling would not be fair!
- **E** kernel overhead
	- **□** switching tasks (saving/restoring context)
	- **processor operation mode switch (not insignificant!)**

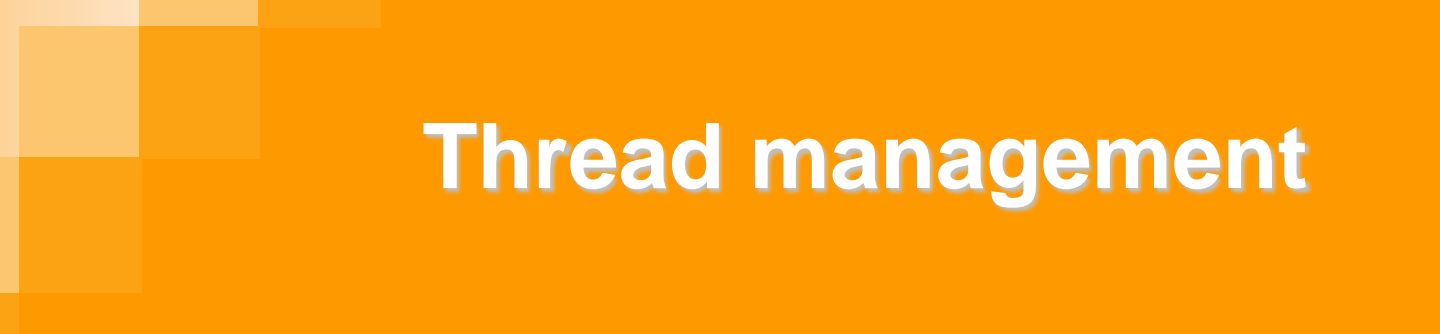

**Synchronization**

## **Need for synchronization?**

- Many tasks few resources
	- **□** only limited number of tasks may use available resources at the same time
	- □ in most cases, "limited number" equals one!
		- only a single task may use a resource at a time, ALL other tasks must wait (be blocked)!
- Single task with multiple threads
	- $\Box$  threads share common objects  $\rightarrow$  using a shared object is a critical operation, must be performed sequentially
	- $\Box$  threads cooperate on single operation might require synchronization (e.g. when dividing work between them)
	- □ "pipe-line" synchronization
		- $\blacksquare$  results from first task are input for next

…

## **Available synchronization through OS**

- Most effective synchronization is through OS interface others require spinlocks!
- Critical section (CS), mutual exclusion synchronization
	- Disable/enable interrupts! (on single processor systems)
	- $\Box$  Binary semaphore
	- □ Mutex (CS object)
- Counter type synchronization (number of resources  $\geq$  1) □ Semaphores (general)
- Complex synchronizations
	- □ Semaphores (more than one!)
	- □ Monitors (mutex + conditional variables)

## **Disabling/enabling interrupts**

- Disabling and enabling interrupt is privileged operation requires that program runs on high privilege level
- **Nust be used VERY carefully:** 
	- **blocking in critical section protected by disabled interrupts stops everything (system deadlock)!**
- **Very simple, very effective when used appropriately**  $\Box$  appropriate use: only for very short critical sections
- Mostly used only in:
	- **kernel**
	- **E** embedded systems (and RT systems)

### **Disabling/enabling interrupts – example**

**. (non-critical section)**

```
disable_interrupt();
```
**.**

**.**

**.**

**.**

**CRITICAL SECTION;** (only one thread may be here)

```
enable_interrupt();
```

```
. (non-critical section)
```
#### **Binary semaphore – basic operations**

#### **BSemWait(s\_id)**

- *synonyms*: acquire, lock
- *operation*: lock semaphore object identified with **s\_id**
	- locks only this object!
	- *programmers view***: locking a semaphore gives access to a** single resource (semaphore  $\Leftrightarrow$  resource)
	- not a global lock( like with disabling interrupts!)
	- **if the semaphore is already locked (owned by other thread):**  $\Box$  calling thread is blocked – put in queue associated with semaphore

#### **BSemSignal(s\_id)**

- *synonyms*: release, unlock, post
- *p* operation: release semaphore object
	- **if semaphore queue is not empty (threads are waiting):** assign semaphore to first thread in queue – release thread form queue (move it to ready thread queue)
	- **otherwise (empty queue): mark semaphore as free (***signaled***)**

#### **Binary semaphore – CS example**

**. (non-critical section)**

```
BSemWait(s1);
```
**.**

**.**

**.**

**.**

**CRITICAL\_SECTION;** (only one thread may be here)

```
BSemSignal(s1);
```
**. (non-critical section)**

## **Binary semaphore – forcing alternation**

 Except for crit. sect. binary semaphore can be used for synchronization where two (or more) threads must alternate through their crit. sect.

```
Thread I:
while(1) {
 BSemWait(s1);
  thread_I_turn();
  BSemSignal(s2);
}
                       Thread J:
                       while(1) {
                         BSemWait(s2);
                         thread_J_turn();
                         BSemSignal(s1);
                       }
```
 Initially only one semaphore (**s1** or **s2**) must be set (in *signaled* state)

## **Semaphore (general)**

- Semaphore is used for counting available resources □ e.g. numbers of messages in queue, list elements, ...
- Semaphore *value*:

…

…

- if *value* = 0, then semaphore is in *non-signaled state*
	- will block all threads that require resource it protect (threads will be put in queue)
- if *value* > 0, then semaphore is in *signaled state*
	- **at least one thread will pass over semaphore without** blocking
- E.g. a *consumer* thread processes messages from buffer which is protected with counting semaphore **sb**:

```
SemWait(sb); //blocks thread if buffer is empty
(get next message from buffer)
```
#### **Semaphore example: producer/consumer**

- Producer/consumer problem demonstrate usage of semaphores when producer and consumer communicate through buffer with size N (in messages).
- Producer *produce* messages and puts them into queue
- Consumer reads messages form buffer and *consumes* them
- **Producer must be blocked if message buffer is full!**
- Consumer must be blocked if message buffer is empty!

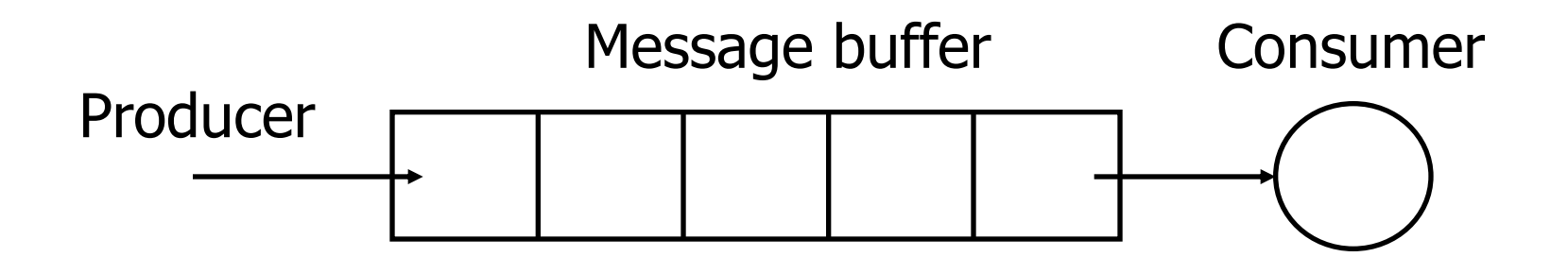

#### **Semaphore example: producer/consumer**

```
Producer:
while(1) {
  P = produce();
  SemWait(s empty);
  PutIntoBuffer(P);
  SemSignal(s full);
}
```
**Consumer:**

```
while(1) {
  SemWait(s full);
 R = GetFromBuffer();
  SemSignal(s empty);
  consume(R);
}
```
Initial value of semaphores: s empty=N; s\_full=0;

### **Semaphore problems**

- Semaphores are the most used mechanisms for simple synchronizations:
	- □ supported by all OS-es (some even with more interfaces!)
	- **<u>n</u>** simple semantic and usage
- If the problem is not simple, **more than one** semaphore is required
	- $\Box$  if more than one resource is needed more semaphores must be acquired simultaneously
	- $\Box$  semantic for such synchronization is not obvious coding is very difficult
	- $\Box$  more semaphores greater the chance for deadlock!

#### **Producers and consumers**

- If same example from before were extended with more producers and consumers
	- producers must not simultaneously put message in buffer
		- **Duffer manipulation require additional variables**
		- **some messages may be overwritten**
		- **anditional semaphore is required (will function as binary)**
	- $\Box$  similar problems with consumers
		- **additional semaphore is required**

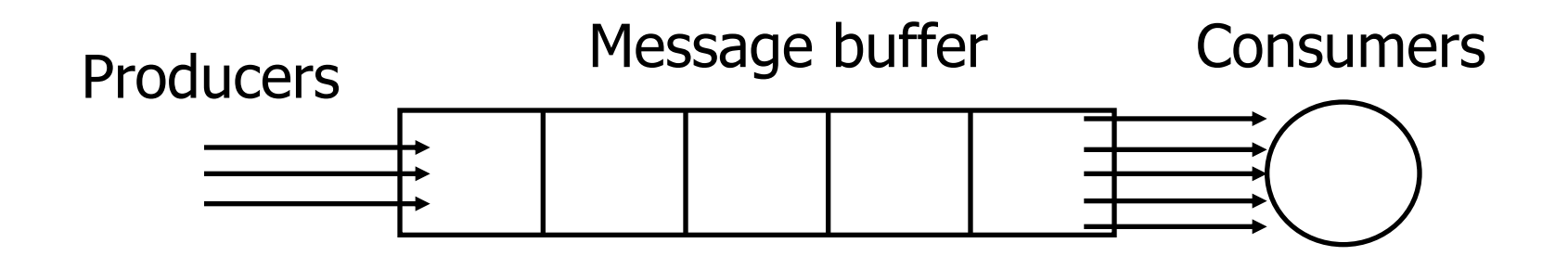

#### **Producers/consumers – wrong solution**

The same binary semaphore **s** buffer is used for buffer protection both for producers and consumers, initialized to 1

```
Producers:
while(1) {
  P = produce();
  SemWait(s_buffer);
  SemWait(s empty);
  putintobuffer(P);
  SemSignal(s full);
  SemSignal(s_buffer);
}
```

```
Consumers:
while(1) {
  SemWait(s full);
  SemWait(s_buffer);
  R = getfrombuffer();
  SemSignal(s_buffer);
  SemSignal(s empty);
  consume(R);
}
```
25 **s\_empty**, while holding lock on **s\_buffer**: **deadlock**! When buffer becomes full, next producer will block on

## **Deadlock – typical scenario**

■ Two (or more) threads, two (or more) resources

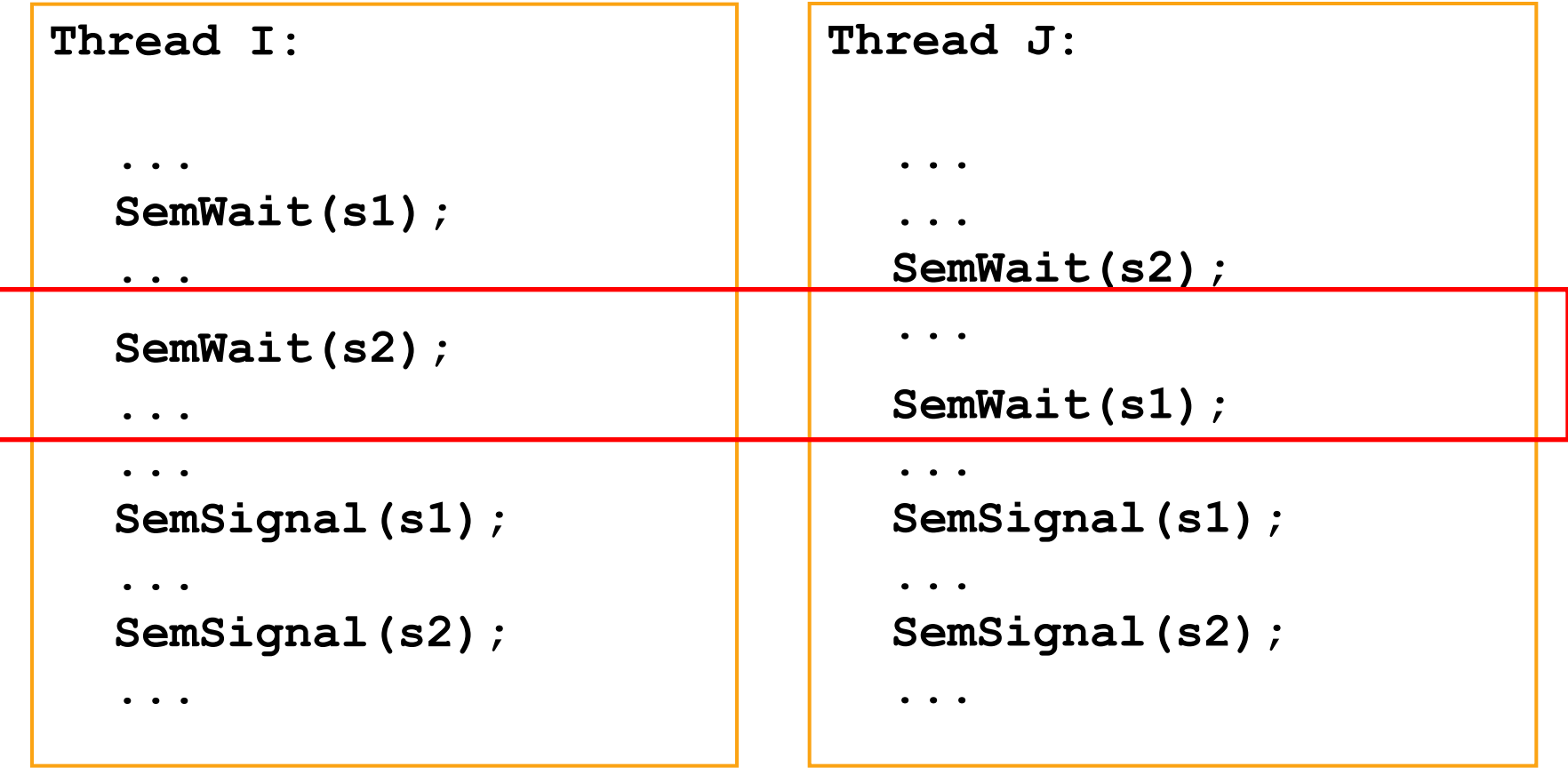

#### **Deadlock – possible prevention**

- Some operating systems have interfaces that can perform multiple operations on multiple semaphores as an atomic operation – if any one operation cannot be performed, none are performed
- example (UNIX\*): **semop (id, array\_of\_op, number\_of\_op);**
- with this interface all resources can be obtained at once or none will be reserved and the thread is blocked

 use of other synchronization mechanisms **n** monitors (or equivalent)

### **Monitors**

- operate on sensitive data (shared data/resources) in a controlled environment – in "monitor functions"
- monitor functions are critical sections where:
	- $\Box$  only one thread can be running (active or in ready state)
	- $\Box$  thread can perform critical operations
	- thread can *check for resource availability* in user space, using adequate data structures
		- $\blacksquare$  if resources are available take them and continue,
		- $\blacksquare$  if resources are not available block thread and "virtually" leave monitor function
	- □ thread can release resources
		- **i** if threads are waiting for them, release the first thread (or all)
			- $\Box$  released threads must acquire lock on monitor before continuing (otherwise more than one function may be active in monitor!)

### **Monitors**

- monitor may be supported implicitly by programming language (i.e. keyword *synchronized* in Java)
- the interface must include:
	- a mechanism for protected *monitor entrance*
	- a mechanism for *leaving the monitor* (and releasing the thread waiting on entrance)
	- a mechanism for *blocking the thread inside monitor* and temporarily releasing the monitor
	- a mechanism for *releasing blocked thread inside monitor*
- in most environments monitors are implemented with:
	- *mutexes* (from: *mutual exclusion object*) and
	- *conditional variables*

#### **Mutex**

- Mutex is very similar to binary semaphore
- But binary semaphore
	- **□** is rarely offered through OS interface
	- $\Box$  is only a concept, realized through other sync. funct.
		- **general semaphore (and careful initialization and usage)**
		- mutex
- Mutex interface:
	- **MutexLock(m\_id)** (synonyms: *acquire, enter*)
	- **MutexUnlock(m\_id)** (synonyms: *release, leave*)
- Difference with binary semaphore:
	- designed **only for critical section** synchronization
	- extra functionality when used with *conditional variables*: *monitors*

## **Conditional variables**

- Sometimes there is a need for a mechanism which will *just* put a thread to queue
	- $\Box$  thread may find that conditions for its continuing execution are inappropriate (e.g. through checking state variables) and therefore ask to be blocked, put in particular queue
	- $\Box$  only when conditions are improved, at some point in future, thread should be unblocked (by the thread that changed conditions)
	- □ since checking and changing conditions through shared objects is critical operation, it should usually be done in critical section
		- **Deta** but, blocking thread in critical section is one step from deadlock!
		- blocking must be accompanied with temporary release of critical section object (if its acquired)

The described mechanism is called a *conditional variable*

## **Conditional variables**

- Conditional variables *may* be used without (companion) critical section objects, but its potential is fully valuable when used with *mutexes*.
- Conditional variables interface:
	- **CondWait(cond\_id, m\_id)** (synonym: *wait*) put thread in queue *and release mutex object*
	- **CondSignal(cond\_id)** (synonym: *signal*) **F** release first thread form queue
		-
	- **CondSignalAll(Cond\_id)** (synonym: *broadcast*)

**r** release all threads form queue

#### **Typical monitor usage scenario – acquire**

```
m-function get_resources()
{
  MutexLock(m_id)
  while (not all resources are available) //not "if"
      CondWait(cond_id, m_id);
  mark resources as used - give them to thread;
  (or just use resources here, inside monitor)
                                 Complex condition
```

```
MutexUnlock(m_id);
```
#### **Typical monitor usage scenario - release**

```
m-function release_resources()
{
  MutexLock(m_id)
  mark resources as free;
```
**if (threads are waiting for resources) CondSignal(cond\_id);**

(signaling can be done even without checking if some threads are waiting, or even with **CondSignalAll(cond\_id)**, if "Acquire" function is made with "**while**" instead of "**if**")

**MutexUnlock(m\_id);**

#### **Monitor example - messages**

- Monitors may be used for simple and complex synchronization problems
- **Because of "clear" synchronization objectives (given** through explicit state variables checking), **monitors are preferred synchronization primitives**
- Example "problem and environment"
	- $\Box$  In an example system, several threads wait on messages
	- □ All messages come through the same channel and should be forwarded to the appropriate thread
	- $\Box$  Forwarding is not performed explicitly threads are activated to check if the message belongs to either of them
	- □ A single message is intended only for one thread (other threads don't have interest in it)

#### **Monitor example - messages**

Threads:

#### **Delivery thread**

- waits on device source of the message
- **when message arrives, wakes processing threads**
- **Processing threads** 
	- $\blacksquare$  each thread waits for particular message type
	- upon examining the message header thread will take it or leave it (for the next thread)
- Threads are *cyclic*; they repeat their operations until end is signaled with **job\_not\_finished** function (or variable)

#### **Monitor example - messages**

- Data structure:
	- monitor:
		- **mutex m1** (monitor function guard)
		- conditional variables **c1** and **c2**
			- **□ c1** queue for threads that are waiting on message to be delivered (by delivery thread)
			- **□ c2** queue for delivery thread which is waiting for signal that the message has been taken
	- **□ msg\_assigned** shared variable (global) that shows if last arrived message is taken by some thread or not yet **if "false" threads will inspect last message contents**

#### **Monitor example – handling messages**

**{**

```
Delivery_thread ()
  msg_assigned = true; // shared variable!
  while (job_not_finished()) {
      wait_for_message;
      MutexLock(m1);
      msg_assigned = false;
      CondSignalAll(c1);
      // wait till some thread gets message
      while (msg_assigned == false)// will work even without
             CondWait(c2, m1);
      MutexUnlock(m1);
  }
```
#### **Monitor example – handling messages**

```
Thread_I()
{
  MutexLock(m1);
  while (job_not_finished()) {
      if (msg_assigned == false && 
          (received message belongs to thread I) ) {
            take_message();
            msg_assigned = true;
            CondSignal(c2);
            MutexUnlock(m1);
            process_message();
            MutexLock(m1);
      } else
            CondWait(c1, m1);
  }
  MutexUnlock(mfm);
                                    Complex condition
```
#### **Same problem with semaphores?**

```
Delivery_thread ()
{
  msg_assigned = true; // shared variable!
  while (job_not_finished()) {
      wait_for_message;
      msg_assigned = false;
      for i = 1 to number of threads
             SemSignal(s1);
      // or SemSignal(s1, number_of_threads); if supported
      SemWait(s2);
  }
```
#### **Same problem with semaphores?**

```
Thread_I()
{
  while (job_not_finished()) {
      if (msg_assigned == false && 
           (received message belongs to thread I) ) {
             take_message();
            msg_assigned = true;
             SemSignal(s2);
            process_message();
      } else
             SemWait(s1);
  }
}
Problems: many; Solutions: many; Good solutions?
```
- try: assign separate semaphore to each thread (instead of **s1**)
- □ "thinking like in monitors" might sometimes work even with semaphores

## **Other examples with monitors**

Dining philosophers

Several problems:

[http://www.cs.berkeley.edu/~kubitron/courses/cs162-](http://www.cs.berkeley.edu/~kubitron/courses/cs162-F06/hand-outs/synch-problems.html) [F06/hand-outs/synch-problems.html](http://www.cs.berkeley.edu/~kubitron/courses/cs162-F06/hand-outs/synch-problems.html)

and solutions:

[http://www.cs.berkeley.edu/~kubitron/courses/cs162-](http://www.cs.berkeley.edu/~kubitron/courses/cs162-F06/hand-outs/synch-solutions.html)

[F06/hand-outs/synch-solutions.html](http://www.cs.berkeley.edu/~kubitron/courses/cs162-F06/hand-outs/synch-solutions.html)

More on synchronization:

[http://www.zemris.fer.hr/~leonardo/unofficial/radovi/Sinkroni](http://www.zemris.fer.hr/~leonardo/unofficial/radovi/Sinkronizacija_MIPRO07.pdf) [zacija\\_MIPRO07.pdf](http://www.zemris.fer.hr/~leonardo/unofficial/radovi/Sinkronizacija_MIPRO07.pdf) (in Croatian)